## <span id="page-0-0"></span>**Status and assignee of parent issue**

## Use case

This calculated field returns the **status of the parent** and **the user** that it is **assigned to**.

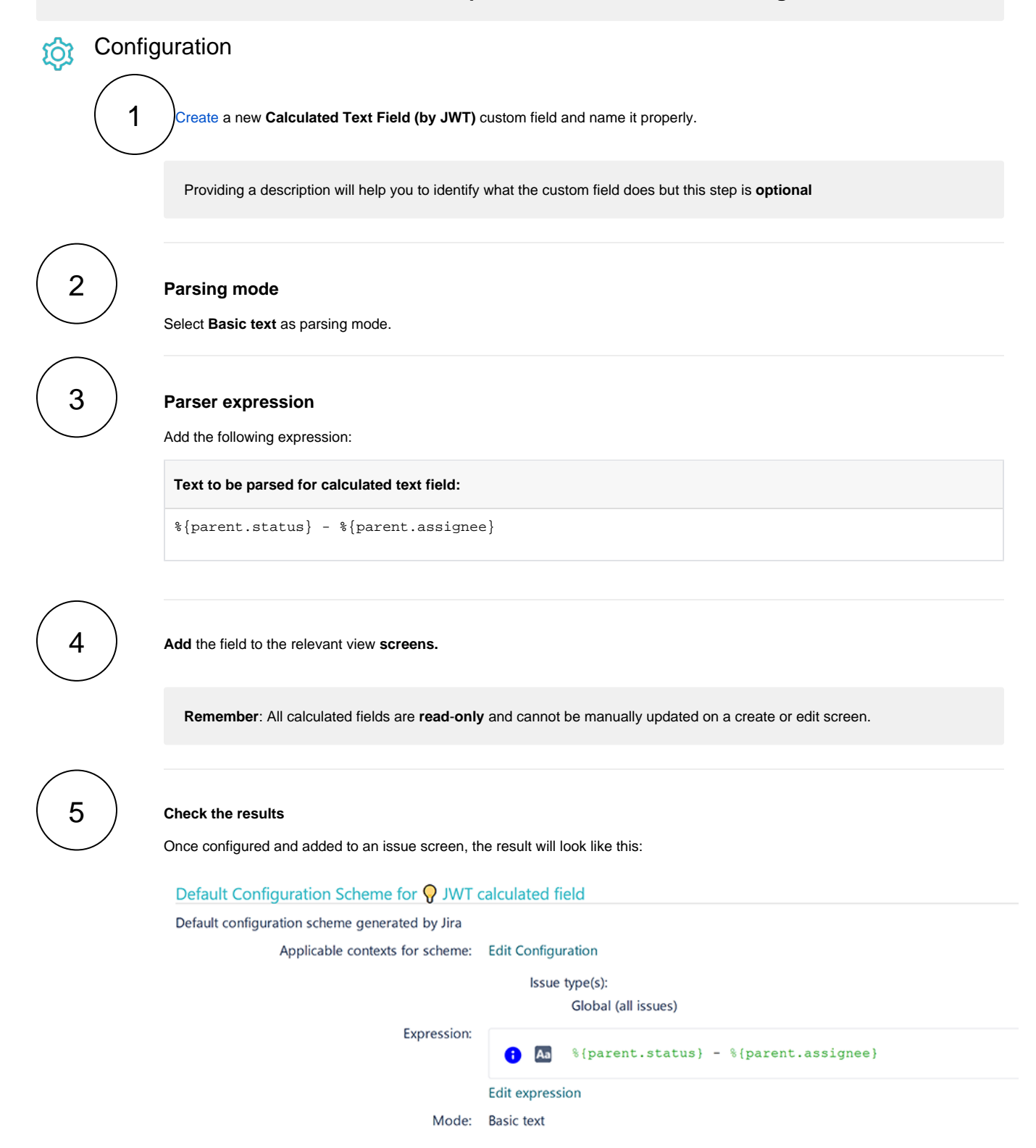

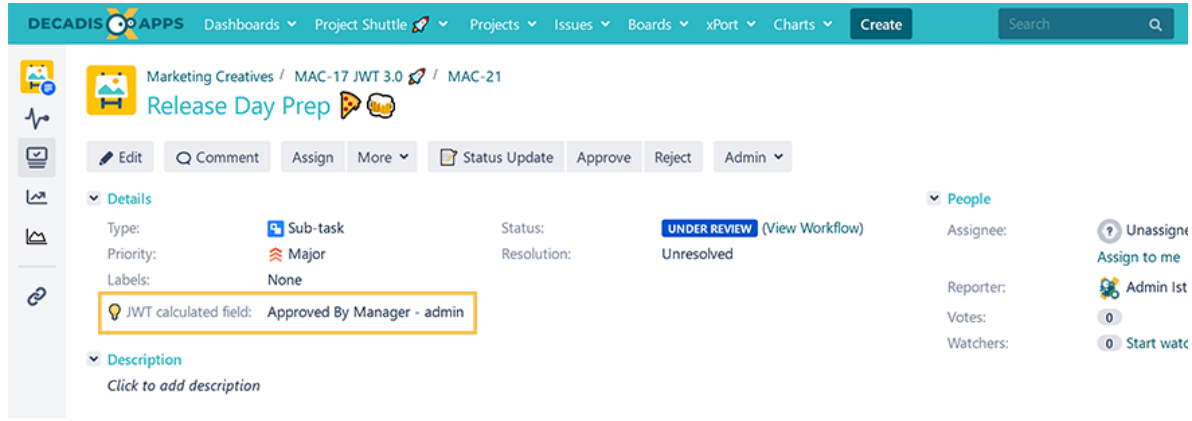

## Related use cases

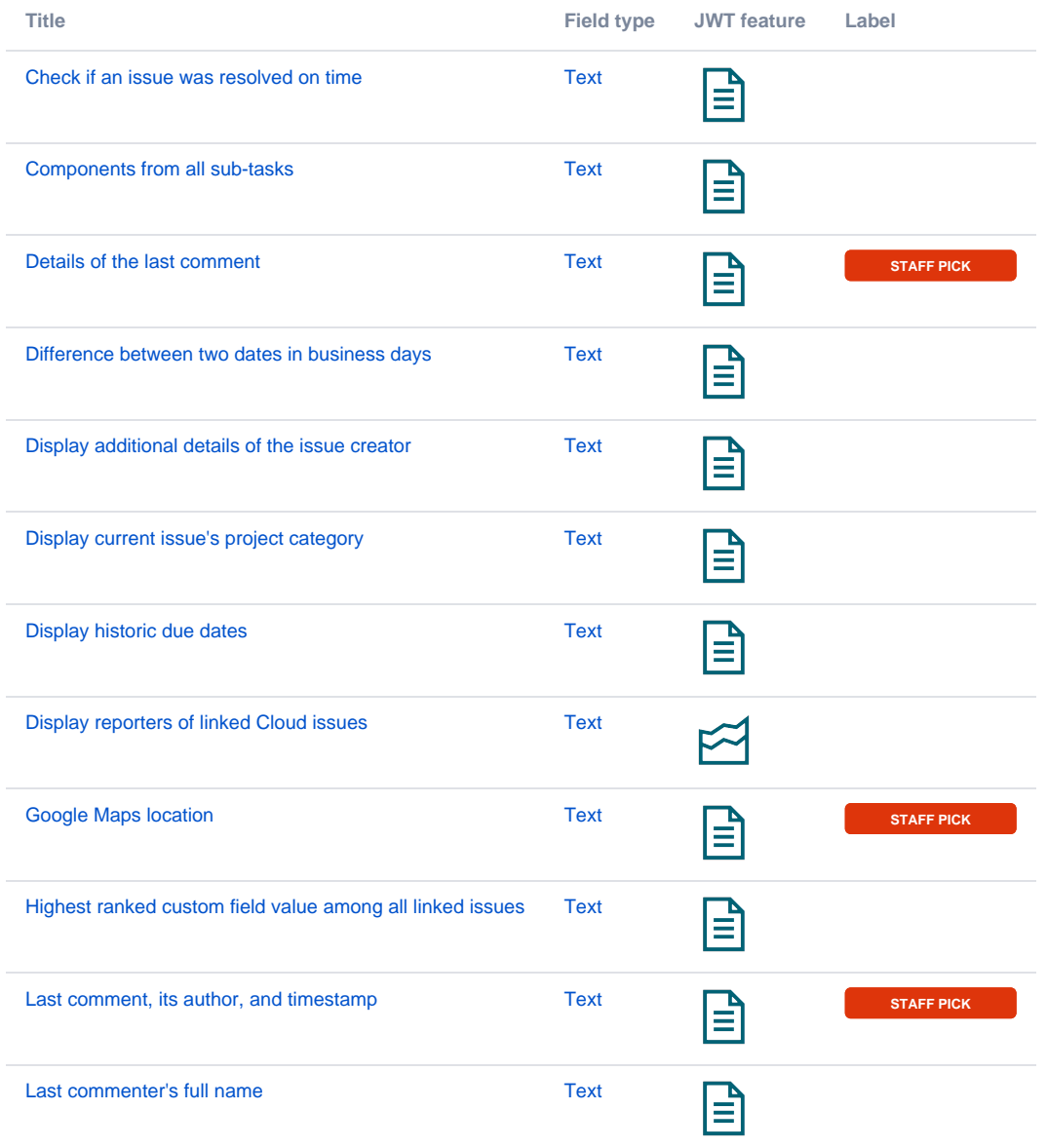

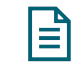

If you still have questions, feel free to refer to our [support](https://apps.decadis.net/display/DECADIS/Support) team.